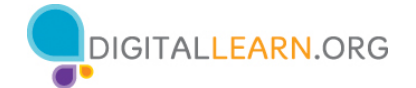

## **ACTIVITY #1: Secure Websites**

Use a Web browser to locate a website you might use for shopping, banking, social media, or something else that interests you.

If you don't have your own computer, follow along with the instructor.

Website visited: \_\_\_\_\_\_\_\_\_\_\_\_\_\_\_\_\_\_\_\_\_\_\_\_\_\_\_\_\_\_\_\_\_\_\_\_\_\_\_\_\_\_\_\_\_\_\_\_\_\_\_\_\_\_\_\_\_\_\_

Is the website I visited secure? \_\_\_\_\_\_ yes \_\_\_\_\_\_ no

How did you determine that the website is secure?

 $1.$ 

2. \_\_\_\_\_\_\_\_\_\_\_\_\_\_\_\_\_\_\_\_\_\_\_\_\_\_\_\_\_\_\_\_\_\_\_\_\_\_\_\_\_\_\_\_\_\_\_\_\_\_\_\_\_\_\_\_\_\_\_\_\_\_\_\_\_\_\_\_

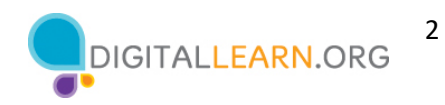

#### **ACTIVITY #2a: Strong Passwords**

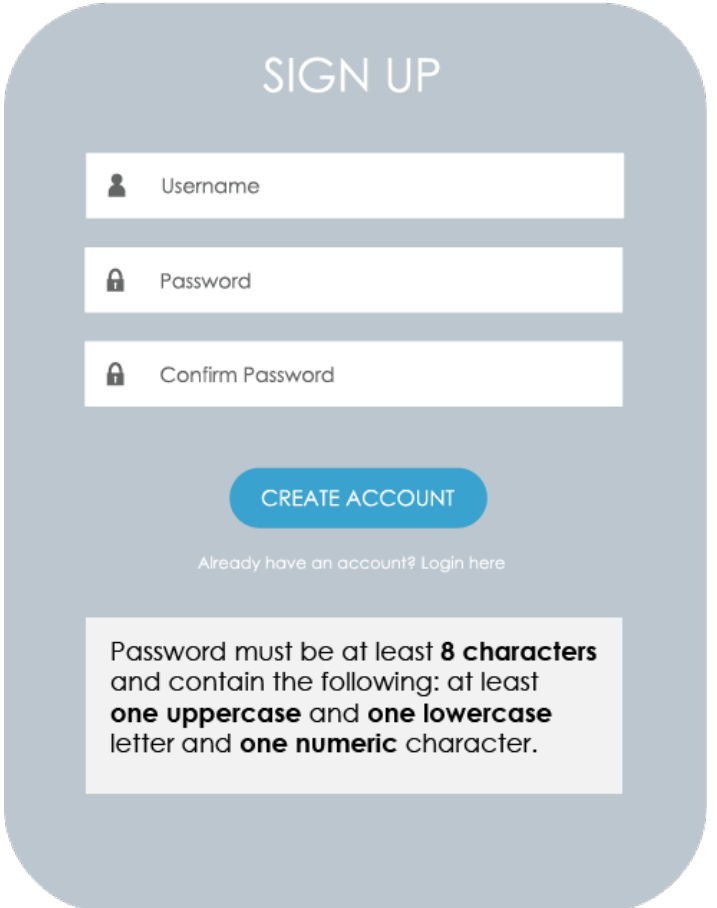

Using the password requirements in the Sign Up form above, **create a strong password** that meets the criteria.

My password: \_\_\_\_\_\_\_\_\_\_\_\_\_\_\_\_\_\_\_\_\_\_\_\_\_\_\_\_\_\_\_\_\_\_\_\_\_\_\_\_\_\_\_\_\_\_\_\_\_\_\_\_\_\_\_\_\_\_

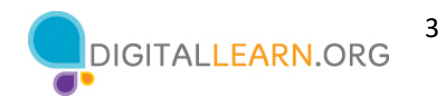

### **ACTIVITY #2b: Strong Passwords**

How can you make the passwords below more secure?

1. happybirthday \_\_\_\_\_\_\_\_\_\_\_\_\_\_\_\_\_\_\_\_\_\_\_\_\_\_\_\_\_\_\_\_\_\_\_\_\_\_\_\_\_\_\_\_\_\_\_\_\_\_

2. josephsmith \_\_\_\_\_\_\_\_\_\_\_\_\_\_\_\_\_\_\_\_\_\_\_\_\_\_\_\_\_\_\_\_\_\_\_\_\_\_\_\_\_\_\_\_\_\_\_\_\_\_\_

*Passwords should be at least 12 characters long and contain one uppercase letter, one lowercase letter, one number, and one special character.*

*Remember: Longer passwords are stronger passwords.*

- 3. 12345678910 \_\_\_\_\_\_\_\_\_\_\_\_\_\_\_\_\_\_\_\_\_\_\_\_\_\_\_\_\_\_\_\_\_\_\_\_\_\_\_\_\_\_\_\_\_\_\_\_\_\_
- 4. password1

*Passwords should be at least 12 characters long with no other character requirements. To make this a strong password, use a short phrase.*

*Remember: Longer passwords are stronger passwords.*

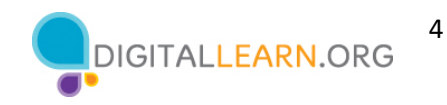

# **ACTIVITY #3: Can you recognize a scam?**

Circle four things in this email that indicate a scam.

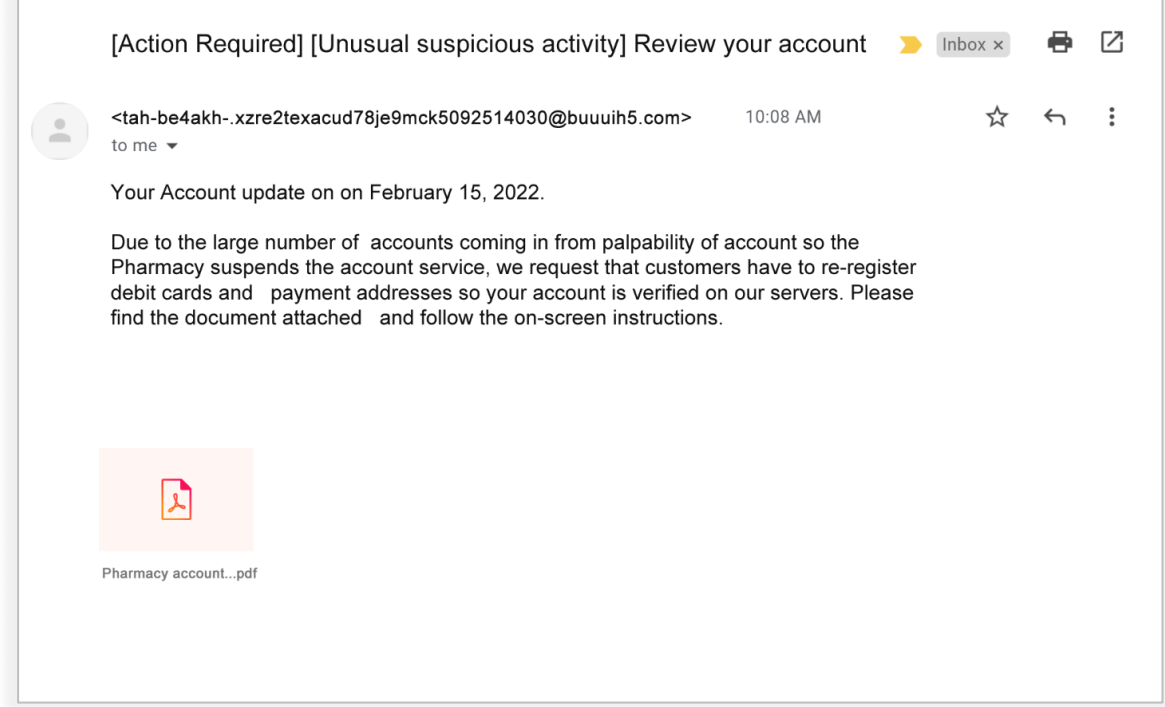

#### **ACTIVITY #4: Practice**

Please follow along with the instructor and participate in the practice and discussion.